# Supporting failure analysis with discoverable, annotated log datasets

Steve Leak<sup>\*</sup>, Annette Greiner<sup>\*</sup>, Jim Brandt<sup>†</sup>, and Ann Gentile<sup>†</sup>

<sup>∗</sup>National Energy Research Scientific Computing Center (NERSC), Berkeley, CA USA 94720

Email: (sleak|amgreiner)@lbl.gov

† Sandia National Laboratories (SNL), Albuquerque, NM USA 87123

Email: (brandt|gentile)@sandia.gov

*Abstract*—Detection, characterization, and mitigation of faults on supercomputers is complicated by the large variety of interacting subsystems. Failures often manifest as vague observations like "my job failed" and may result from faults in system hardware/firmware/software, filesystems, networks, resource manager state, and more. Data such as system logs, environmental metrics, job history, cluster state snapshots, published outage notices and user reports are routinely collected. These data are typically stored in different locations and formats for specific use by targeted consumers. Combining data sources for analysis generally requires a consumer-dependent custom approach. We present a vocabulary for describing data, including format and access details, an annotation schema for attaching observations to a dataset, and tools to aid in discovery and publication of system-related insights. We present case studies in which our analysis tools utilize information from disparate data sources to investigate failures and performance issues from user and administrator perspectives.

#### I. INTRODUCTION

As systems have become larger and more complex, the volume and variety of log data has become formidable. Also increasing is the need to find insights in that data to troubleshoot system problems and identify root causes and propagation paths of faults, in support of improving system resilience.

To aid efforts to extract meaningful information from log data, the Holistic Measurement Driven Resilience (HMDR) [1] project has as a goal the publication of annotated datasets for resilience research. Making log datasets available to researchers is itself a significant challenge: the data is large, and diverse in terms of format, storage and access. Data beyond system logs is also valuable: contextual information provided by batch system history, maintenance logs and user error reports.

In this paper we address this challenge by first exploring the context of the problem to understand why it is difficult. From this we infer the requirements of a solution, outlined in section III. Our solution is comprised of a machine-readable vocabulary for describing relevant data, a schema for collating and using expert and machine-generated annotations about log data, and some tools to make these accessible to researchers. We describe this in detail in section IV. We describe methods used to popluate a sample annotation database in section V, and use it for some illustrative case studies described in section VI.

#### II. CONTEXT

To illustrate the opportunities and challenges posed by the assortment of log-and-related data, consider the NERSC and ACES (LANL/SNL) large-scale computational environments, represented by the authors:

NERSC's Cori system is a Cray XC40 with 2388 Xeon nodes, 9688 Xeon Phi nodes, a host of service nodes providing I/O forwarding, a Datawarp burst-buffer filesystem, Lustre networking and system management, and an Aries high-speed network in a Dragonfly topology. Cori has a large external Lustre filesystem also cross-mounted on Edison - another large Cray system at NERSC - via Infiniband. It has external login nodes and shares GPFS filesystems with other NERSC servers. There are air and water cooling components and UPS power circuits. Along with Cray system software and programming environments, Cori runs multiple compilers and MPI stacks and hundreds of software packages. Its 7,000 users run tens of thousands of jobs per day via the Slurm batch scheduler.

ACES Trinity is a Cray XC40 with 9436 Xeon and over 9500 Xeon Phi nodes, a DataWarp burst buffer, an Aries HSN, and a Lustre filesystem. Five months of system log data, not including job log data, from only the Xeon Phi section of Trinity when it operated in a stand-alone mode, contained 4.5 billion lines. Trinity serves the needs of the National Nuclear Security Administration and has far stricter access limitations than does Cori.

The associated centers support multiple production and test-bed systems including bleeding-edge technologies and with many staff members who support various aspects of each facility, the several hundred projects and the several thousand users they collectively support.

Data such as system logs, environmental metrics, job history, filesystem state, outage notices and user reports are already routinely collected, but the extraction of useful insights from these requires a customized solution for each investigation and is limited by several constraints:

- Data is collected by different people in different security domains - for example, system logs for each subsystem are typically available only to the system administrators for that subsystem.
- Data is collected in different formats, usually based on the output format of specific data sources and the needs of a specific investigation.
- Data is stored in different places with different access mechanisms - flat text files, binary formats including HDF5, SQL and NoSQL databases, JSON via a RESTful interface, etc.
- Not all data is suitable for publication. Log files intersperse entries relating to events contributing to some failure with unrelated entries that may contain sensitive information such as user login details. The difficulty of log anonymization and risk of mistakenly releasing sensitive information discourages data owners from exposing data to the wider community.
- The volume of data is very large, requiring an analyst to comb through many unrelated log entries to identify the significant entries.
- Much of the collected data requires domain expertise to interpret, and this expertise is distributed across many people. For example: at the 2016 Cray User's Group Monitoring BoF [2], the community, comprised largely of people with substantial Cray experience, concluded that it would be valuable to have

authoritative, descriptive annotations of significant log messages to aid in discover and understanding of system events.

- "Failure" is often vaguely defined ("my job took 30% longer today than usual") and research into failures and resilience is often exploratory.
- Users and staff are not necessarily aware of what data is being collected within a center, let alone between centers. Data and expertise that might positively impact failure analyses therefore goes overlooked.

In summary the diversity and volume of data, distribution of expertise, risks around publication and challenges of discovery have limited our ability to extract useful insights from the data we collect. In the next section we explore the requirements for a solution to address these constraints.

## III. REQUIREMENTS FOR A SOLUTION

Much data is - or can be - collected, but often by different people and for a specific purpose, and in formats chosen to suit the data source or a specific use. For example, log data frequently originates as messages emitted by some software and is thus stored as text files with a timestamped line per entry, while job records are typically stored in database tables with well-defined fields. Making data presentable and accessible beyond the specific needs of those collecting it is difficult and time-consuming and, consequently, infrequently performed.

This implies that to support extraction of useful insights from available data we need to be agnostic towards the format and storage of the data (requirement 1).

Furthermore, staff are often unaware of the full suite of data collection activities at their site, let alone farther afield. This leads to missed opportunities for gaining insights from what is already collected and to redundant collections, so requirement 2 is to support discovery with no a priori knowledge of other collection efforts.

An effective solution within a site is use of a tool like LogStash [3] to convert everything to a common format and collect it in a single centralized location. This however has some limitations:

- It requires all collection activities to ensure their data can be converted and stored in the centralized format. Many ad-hoc collection activities cannot justify the effort required to comply, so the centralized collection fails to capture the full suite of available data.
- The diversity of security domains poses a challenge: should data be captured to a higher-security domain, filtered to a lowersecurity domain or should each security domain have its own storage?
- A centralized solution requires a significant commitment to centralized maintenance, and trust that the incoming data is in a useful format, at a useful cadence and tractable volume?)

## Therefore we would like our solution to be decentralized (requirement 3).

Access to log datasets is an obvious requirement, but it is wellknown in the research community that very few datasets are released for researchers due to the presence of sensitive data such as user login information, the difficulty of log anonymization and the limited cost-benefit trade-off between helping the community and the risk of mistakenly releasing sensitive information.

The effort and risk in a release paradigm of "carefully redact sensitive information before releasing data" is a roadblock for publishing datasets so a solution should promote the opposite paradigm of "select some non-sensitive data and release that" instead (requirement 4).

Expert commentary on the meaning of log messages has been identified as a desirable [2] resource but expertise is domain-specific and distributed across many individuals, all of whom have other, primary responsibilities. The solution must therefore allow for domain experts to independently contribute advice in the format they already use (requirement 5) - for example a spreadsheet of log message definitions or a ticketing system with maintenance requests and notes.

Failure analysis research often looks for relationships between and sequences in log records, and might include comparisons against "control" logs from a different period or system. Operational troubleshooting seeks to identify possibly-contributing events in the lead up to an identified failure.

Failures at one component may be triggered by events at a connected component so an ideal search would extend to logs from related components. These relationships may not be a simple hierarchy - for example the failure of a link might affect two "peer" nodes. But an overly-wide search will return an intractable volume of data, so the solution should support some means of filtering data as well as of discovering non-obviously-related data (requirement 6).

So in summary, our solution should:

- 1) Be agnostic towards the format and storage of data.
- 2) Not require a priori knowledge of existing collections.
- 3) Be decentralized.
- 4) Allow publishing of data to be low effort and low risk.
- 5) Allow domain experts to independently contribute advice in a format convenient for them.
- 6) Support data discovery and filtering across related components

#### IV. OUR APPROACH

These requirements seem complex and even self-contradictory, but computer science has an aphorism: "We can solve any problem by introducing an extra level of indirection".

In our solution, metadata provides that level of indirection. Our solution integrates three contributions to address these requirements, with the key idea being the decoupling of publication from data access:

- 1) An RDF vocabulary for describing log and monitoring data collections in terms of the subject being monitored, the time period covered, the type and format of the data and details for accessing the data or contacting its curator. The vocabulary allows construction of a distributed graph that can be queried to discover relevant collections of log-like data and annotations on that data.
- 2) A schema for publishing annotations for log data, which can be represented in an SQL database (or otherwise used to define the query and return fields of an API of a more complex representation) also in terms of subject and time period. Annotations databases fit neatly into the RDF graph and might contain:
	- Expert commentary, such as "this log message means that down links caused the network to be quiesced while recalculating routing tables"
	- Human observations, such as "during this period our engineer was replacing some failed nodes, so the network was probably disrupted"
	- Machine-generated observations, such as message-pattern frequencies computed by running certain logs through an analysis tool such as Baler [4].
- 3) A collection of tools to make the RDF vocabulary and annotation schema accessible to users, system administrators and

support staff. The vocabulary and schema are independent of the tools, but the tools provide an alternative to learning the underlying technologies and a starting point for further tool development.

## *A. RDF Vocabulary*

A mechanism for decentralized description and discovery of data was proposed over two decades ago [5] and exists now in the form of Linked Data tools and technologies. The specification of RDF [6] as a data interchange format for the World Wide Web is particularly relevant to our identified requirements. Decoupling publication from access meets many of these requirements (1, 4 and 5) and using RDF to describe log data collections provides decentralization and discovery without requiring a priori knowledge of other collection efforts.

In RDF *things* (concepts or concrete items) are represented as URIs and arranged in *triples* of a subject, a predicate and an object.

For example, we wish to state that NERSC is an Organization. We have a *subject* (NERSC), a *predicate* ("is an") and an *object* (Organization). In a manner of pulling oneself up by one's bootstraps, the W3C [8] publishes some standard vocabularies in the form of URIs that have a well-defined and documented meaning, including that <http://www.w3.org/2000/01/rdf-schema#type> refers to the predicate "is a". Another vocabulary, known as the Friend-of-a-friend vocabularies, associates <http://xmlns.com/foaf/0.1/Organization> with the concept of an organization. In this spirit we write the triple in Figure 1 by associating a URI we've chosen: <http://portal. nersc.gov/project/mpccc/sleak/nersc\#nersc> with the organization we know as "NERSC".

A single triple tells us very little, but a collection of many triples forms a graph representing almost arbitrary knowledge graph. We get decentralization by the use of URIs as graph elements - any contributer can publish a set of triples and, so long as *somebody* is aware of it, it can be incorporated into a global graph.

The other Linked Data element key to our requirements is the SPARQL graph query language. A SPARQL query arranges variables into a set of triples and returns nodes for which the triples form a true statement. For example, the following SPARQL query will return the name and interest for each node whose type is a subclass of foaf:Agent. foaf:Agent is a superclass for a Person, a Group or an Organization, so this query in English is "list the name and interest for each Person, Group or Organization in this graph". (The rdfs:subClassOf\* syntax indicates that the query should follow rdfs:subClassOf edges to any depth until a foaf:Agent is encountered).

```
SELECT ?name ?interest
WHERE {
    ?type rdfs:subClassOf* foaf:Agent .
    ?uri rdfs:type ?type .
    ?uri foaf:name ?name .
    ?uri foaf:interest ?interest .
}
```
#### Fig. 2. Example of a SPARQL query

Figure 3 illustrates how this query might act on a graph: the first statement locates nodes - colored blue - from which one can traverse rdfs:subClassOf edges and reach a foaf:Agent. The second statement locates nodes (shown in red) in triples with an rdfs: type predicate whose object is one found by the first statement. Thus

far we have found Jim, Ann, Annette and Steve. Next we look for triples whose subject is one of those nodes and whose predicate is foaf:name, reducing the set to Jim, Ann and Steve, then again for predicate foaf:interest. Now only Steve matches all of the criteria. Finally, we return the nodes associated with the name and interest variables, which in this case are the nodes show in purple.

*1) The vocabulary:* The key classes and predicates forming our vocabulary are illustrated in Figure 4. Figure 5 provides examples of nodes in a graph corresponding to each class, and Figure 6 shows how RDF descriptions of different LogSets published in different places form a single, global graph. Figure 6 also shows how data dictionaries describing different SubjectTypes and LogSeries can be published and become part of the global graph when used.

The vocabulary is extended and specialized from the Data Catalog Vocabulary [9]. The meaning, reason and usage of some key classes and properties are:

## Catalog

The dcat:Catalog class connects LogSets and also, via rdfs:seeAlso, other catalogs. This is the primary mechanism for linking sites into a global graph: we anticipate that each site will publish a catalog to which its own staff can contribute LogSets, and which is linked to a few other sites via rdfs:seeAlso.

### LogSet

A collection of logs related in system and access and timespan, for example the logs collected in a  $p_0$ - directory in the SMW of a Cray XC for a single boot session. The LogSet should provide a description of the data and contact information and is an entry point to metadata for the ConcreteLogs. Temporal and subject information for the LogSet can be infered from those properties of its ConcreteLogs.

A LogSet might be a closed archive or might be "open", acquiring new logs over time.

## ConcreteLog

A ConcreteLog describes a specific, concrete source of log entries. This will often be a log file but could also be, for example, a Slurm instance from which job data can be obtained.

The accessURL and downloadURL have subtly different uses, inherited from dcat:Distribution. Where security or practical constraints preclude direct download of data, accessURL can be used instead to find more information (such as how to request access).

The ConcreteLog should also include the start and (optional) end dates encompassed by the log. Inclusion of information about the size and number of records is also recommended, as a means of avoiding download of excessively large data volumes.

## LogSeries

Most log data can be classified into a few *series*, such as "console log files" or "Slurm job records". ConcreteLogs within a LogSeries have the same structure but span different times or subjects. A LogSeries is often common to systems from a given vendor and is expected to be published in a common dictionary.

### LogFormatType

The LogFormatType gives hints to tools about how a particular LogSeries should be handled. For example, many logs are in the form of a timeStampedLogFile. Series-specific details such as how to identify the timestamp

```
@prefix nersc: <http://portal.nersc.gov/project/mpccc/sleak/nersc#> .
@prefix rdfs: <http://www.w3.org/2000/01/rdf-schema#> .
@prefix foaf: <http://xmlns.com/foaf/0.1/> .
nersc:nersc rdfs:type foaf:Organization .
```
Fig. 1. A triple of (subject, predicate, object) describes an edge in an RDF graph. The Turtle [7] syntax shown here aids human readability by condensing URIs into a prefix and a suffix, so for example rdfs:type expands as <http://www.w3.org/2000/01/rdf-schema#type>.

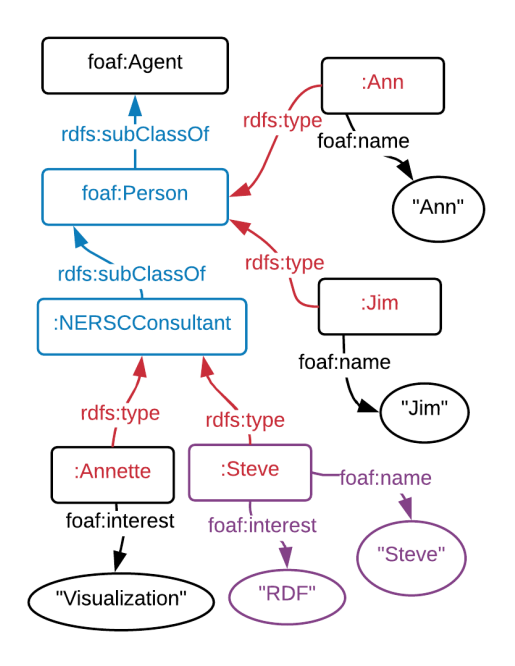

Fig. 3. Illustration of the SPARQL query in Figure 2

of a record is published in the logFormatInfo property of the LogSeries.

## Subject

Logs are about *something* - e.g. the cluster, a specific service node or the filesystem, so each ConcreteLog should indicate this. Subjects mostly correspond to Cluster components, and can be assembled into a hierarchy via a partOf property. Not all relationships are hierarchical for example a network link impacts the device on each end - so we support a weaker relationship affects as well.

## SubjectType

In the same way that ConcreteLogs can be classified into LogSeries, Subjects can be classified into SubjectTypes. An example SubjectType is "cluster", compared its corresponding Subject such as NERSC Cori. During the procedure of cataloging LogSets, the graph can be queried to see that a specific LogSeries is about a SubjectType, eg hsn, from which tools can infer that a specific ConcreteLog should be associated with, eg cori\_hsn. (This inference capability is essential when cataloging thousands of log files)

SubjectType based on the skos:Concept, through which SubjectTypes can be classified as broader or narrower than each other ("network" is a broader concept than "AriesHSN").

#### *B. Annotation Schema*

The primary goal of annotation is to provide a reduced set of searchable, understandable data that can hint at relationships between logged events and guide the user to further searches and to interesting locations in the raw log data. This differs from tools such as SEC [10], which is intended to enable action upon the run time occurence of a log line matching a regex (e.g., notification of failed component), or Splunk, which is intended to facilitate knowledge of the occurences of pre-defined events with accompaning statistical plots.

Along with our identified requirements, this goal provides some design requirements for the schema:

- Temporal and subject (system and component) information are the key fields, along with a human readable description, the annotation itself.
- The raw logfiles that the annotation concerns should be identified, if possible.
- Multiple people should be able to annotate the same underlying log data, and users of the annotations should be able to identify annotators to request more information, if necessary.
- The architectural relationships between components indicated in annotations should be accessible, in order to facilitate traversal from an annotation of interest to annotations relating to components that may have impacted it.
- Annotation fields should support searching based on the subject type of an annotated event (such as a network event) or other related information.

*1) The schema:* Our annotation schema can be represented as an SQL database definition with a central "annotations" table:

## **CREATE TABLE** 'annotations' (

```
id integer,
authorid char(3) NOT NULL,
description text NOT NULL,
-- timespan of the action or event:
starttime datetime NOT NULL,
endtime datetime NOT NULL,
-- impact of the action or event:
startstate text,
endstate text.
systemdown boolean,
system text,
components text,
-- was the event manually induced?
manual boolean,
-- subject type and annotation context:
LDcategory text,
LDtag text,
balerpatternid integer,
-- event source:
logfiles text,
PRIMARY KEY('id','authorid')
 );
```
Fig. 8. The central annotations table definition.

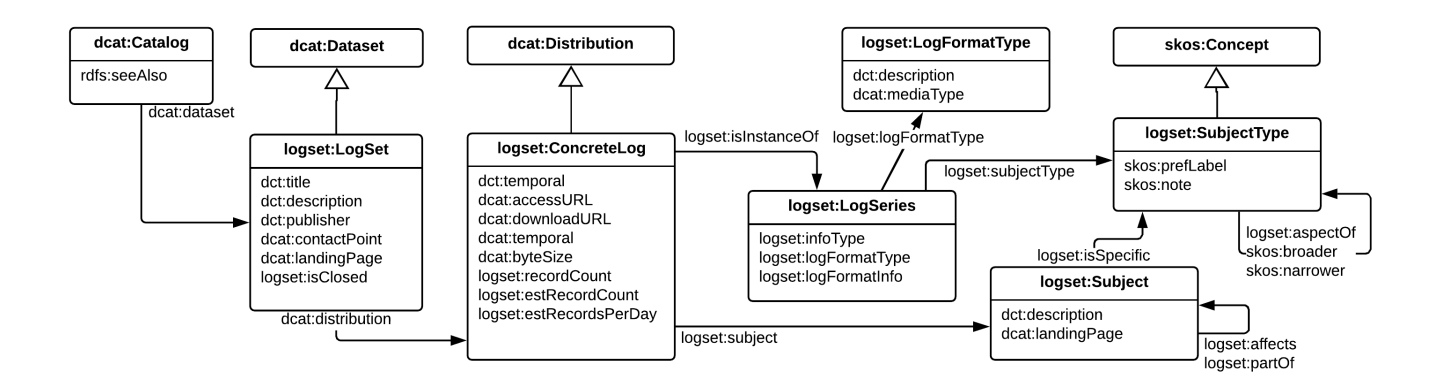

Fig. 4. Key classes and predicates in the logset vocabulary.

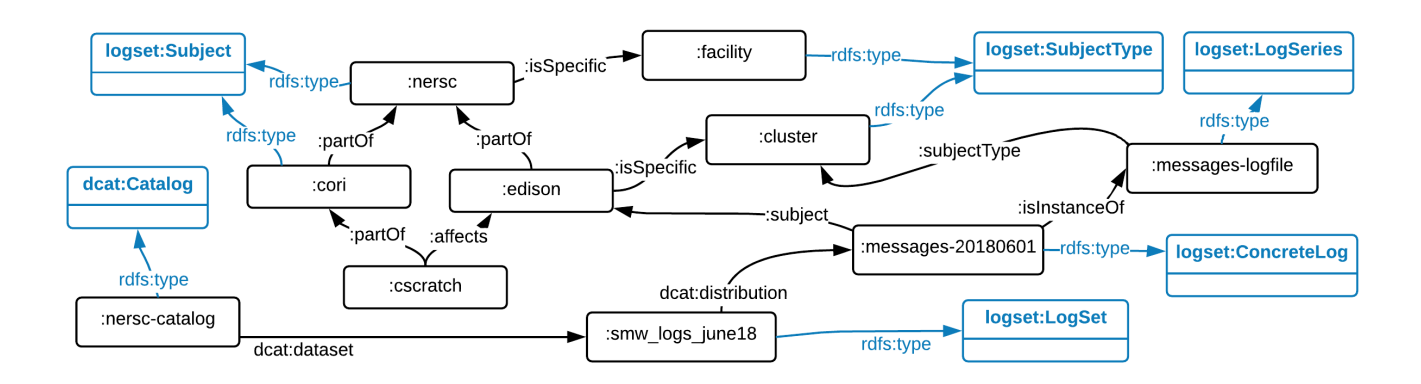

Fig. 5. Examples of nodes in the graph and how they relate to vocabulary classes

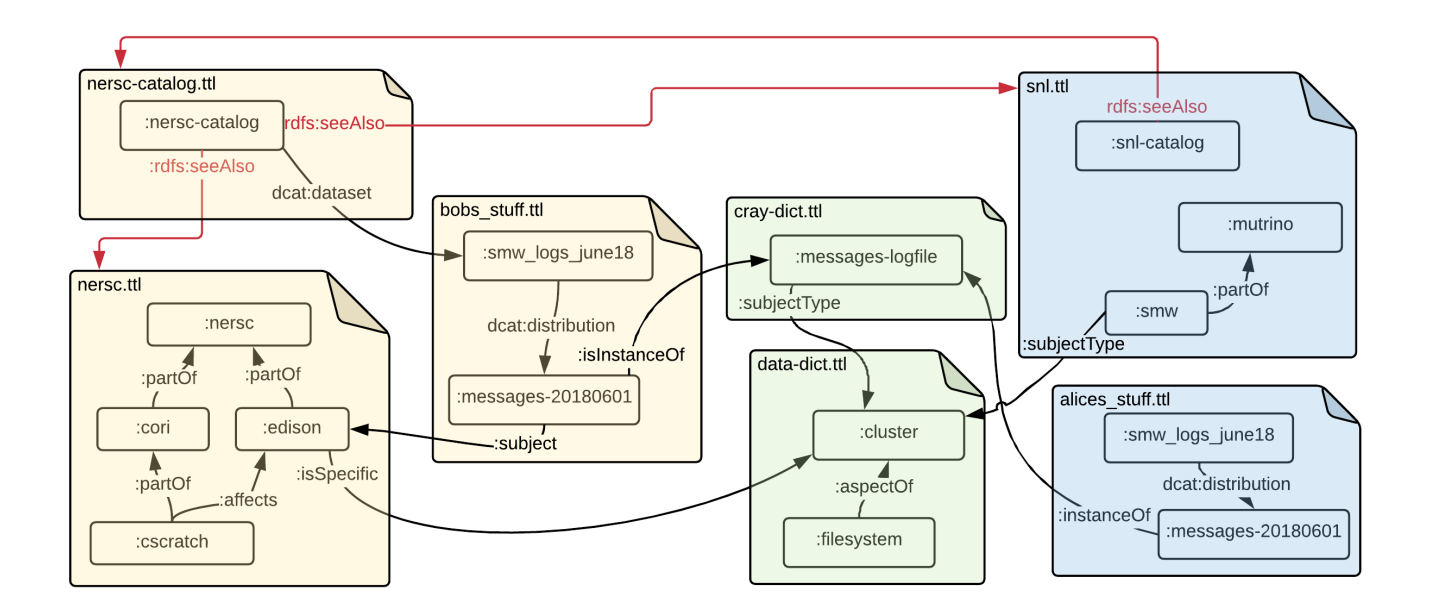

Fig. 6. Examples of some nodes and relationships published in different places from different sites (indicated via color), forming a single global graph.

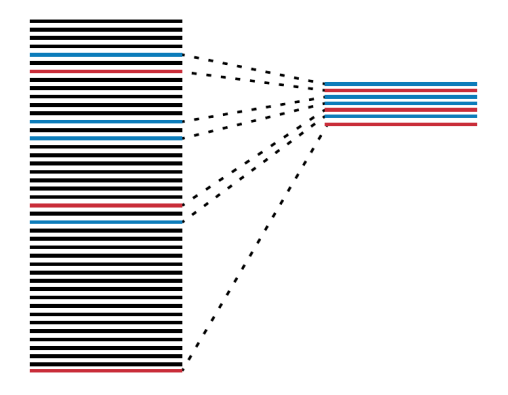

Fig. 7. Annotations provide reduced, tractable view of significant events in a much larger volume of log data.

The id, source, description and temporal fields are self-explanatory. The impact fields are designed to aid exploratory analysis, for example startstate and endstate can be used to indicate that a component that was in a faulty state was either repaired or flagged by the end of the event. A systemdown flag allows search for events resulting in a full system failure.

The system and components fields correspond to the Subject class of the RDF vocabulary. For the Cray system we define node, blade, chassis, cabinet, router, tile, link, nic, smw, and other, all of which (except other) are also SubjectTypes described in RDF in data dictionaries and can, in combination with the system, identify a specific component.

The components may be identified with finer granularity than is represented in the RDF graph - for example  $c0-1c0s4n0$ . The LDcategory includes node/blade, scheduler, storage, network, cooling/facilities/sensors, power, system software, datawarp, and unknown, which also correspond (except for unknown) to SubjectTypes in an RDF dictionary. The name of this field and its categories are inspired by LogDiver [11], a tool developed by UIUC which associates regular expressions defining events in log files of interest with categorizations including these. We envisage LogDiver as an option used to identify log entries for annotation.

The manual flag indicates that an event was manually induced, such as an administrator action to take down a node as opposed to the system taking down a node because it failed a health check. Knowledge of this can be used to more accurately determine the number of true failure events and for assessing the effectiveness and availability of system resilience mechanisms

*2) Other tables:* The schema includes some supporting tables:

## Meta Annotations

The metaannotations table supports annotation sets, wherein a collection of annotations relates to a single larger event

Component Aliases

Different components are identified differently in different log series, for example the same node on a Cray XC might be called nid00001 by the scheduling system, c0-0c0s0n1 by the boot system and even its IP address by another log source.

To support this we define an aliases table, mapping

equivalent component names. This is generally populated via /etc/hosts, or on Cray systems, the output from rtr --system-map

Architectures

The topologies of current clusters are more complex than a simple hierarchy, so we support the definition of multiple architectures to describe relationships between components. We have defined three architectures for Cray systems, these are described below. We chose to separate architectures in order to enable different search and interpretation of events which affect components with different association with each other. Associations include parent-child: component-component as opposed to parent-child: router-tile, or peer: HSN link as opposed to peer: Router-NIC or peer: NIC-Proc.

*3) Component hierarchies:* We have identified three distinct architectures within a Cray cluster

1) The physical architecture consists of parent-child or container-contained associations, such as a cabinet chassis, blade - router, router - link and router - nic. This table is populated from the system definition - for example on a Cray XC each cabinet holds three chassis, so an entry might look like:

id type cname parent children

1 CAB c0-0 smw c0-0c0,c0-0c1,c0-0c2

The physical architecture supports discovery of faults propagating from child to parent components and vice versa.

2) The router architecture describes network topology from the perspective of the router - for example an Aries may be specified by its (blue:black:green) identifiers while a Gemini by its X:Y:Z. This supports determination of proximity of events in the network topology.

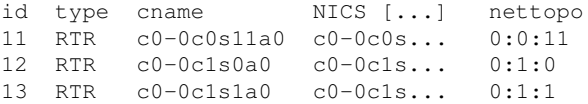

3) The link architecture supports discovery of faults propagating across connected components, such as a node failure disabling a link and contributing to congestion conditions on its peer node.

id type E0 E1 16 GRE c0-0c0s0a0l20 c0-0c0s4a0l22

A few components, such as the SMW, affect everything in the system. To represent such global associations we also define a supremum relationship.

## *C. Tools*

There is no technical constraint preventing someone from cataloging, annotating and investigating a dataset by manually writing RDF files, populating an annotation database and running SQL and SPARQL queries against them. However, the schema and vocabulary are made accessible to a much wider audience via tools that ease the learning curve and automate many of the processes.

In the course of this work we have developed a small collection of tools for constructing and querying graphs and annotation databases.

*1) Cataloging log sources and archives:* For easier use of the RDF graph, we have developed a framework, in the form of a python package for constructing and querying the graph. The package is still pre-release and in active development; so far, its capability is limited \$ logs.py catalog -n http://example.com/myindex -d ./p0-20170906t151820 -u ./cray-

dict.ttl -u ./nersc.ttl -u ./snl.ttl<br>Give this log set a title (eg "Cori smw logs p0-20170906t151820"): Cori smw logs p0<br>-20170906t151820 Please enter short description of this log set "Cori smw logsp0-20170906t151820":

My sample log set Which organization is the publisher for this log set "Cori smw logs p0-20170906 t151820"?

1: NERSC: http://www.example.com/phonebook#nersc 2: Sandia National Lab: http://www.example.com/phonebook#SNL

Selection:

1 Who is the contact person for this log set "Cori smw logs p0-20170906t151820"? [..snip..]

Please indicate the (high-level) subjects of these logs, or some (n)ew ones:

1: cori: http://www.example.com/entities#cori 2: cori hsn: http://www.example.com/entities#cor\_hsn

3: cori slurm: http://www.example.com/entities#cori

[..snip..]

Fig. 9. A sample of the cataloging process, where the system asks the user a series of questions from which it can infer metadata about the logs found.

```
:myindex a logset:LogSet ;
    logset:isClosed true ;
    dct:contactPoint <http://www.example.com/p..>
    dct:description "My sample log set" ;
    dct:publisher <http://www.example.com/phon..>
    dct:title "Cori smw logs p0-20170906t15182.."
    dcat:distribution :console20170906,
        :console20170907,
        :messages20170906,
        :messages20170907 ;
    dcat:landingPage "www.nersc.gov" .
:console20170906 a logset:ConcreteLog ;
   rdfs:label "console-20170906" ;
    logset:estRecordCount 20;
    logset:estRecordsPerDay 12256 ;
    logset:isInstanceOf <http://www.example.co..>
    logset:subject <http://www.example.com/ner..>
    dct:temporal [ a dct:PeriodOfTime ;
            logset:endDate "2017-09-06T15:22:4.."
            logset:startDate "2017-09-06T15:20.."
    dcat:accessURL "www.nersc.gov/logs.tar.gz" ;
    dcat:byteSize 1599 ;
```

```
dcat:downloadURL "console-20170906" .
```
Fig. 10. A (truncated) snippet from the index created by the cataloging process

to walking a directory tree to discover and catalog log files –with some constraints on the types of log files it can inspect– and some basic querying. The design is extensible: a small interface is defined for handlers of file and log format types and additional handlers are easily added to the toolkit.

Much information must be collected to create useful metadata: most of this can be automatically inferred by querying the graph and inspecting the file (for example, the filename hints at the likely LogSeries, temporal boundaries can be discovered by reading the first and last records and the subjects for a tree of log data can be inferred from a coarse-grained subject (such as the cluster) and information held by each LogSeries. Details requiring human input are acquired through a simple question-and-answer interface that presents the user with reasonable guesses and prompts editing and confirmation. In this manner thousands of logs can be described based on only a handful of user interactions.

*2) Querying Annotations:* A stated goal of our project is to enable annotation of log data so that researchers can analyze it with sufficienct context to understand what was happening on the system when a given set of loglines were written. However, such a tool would also enable consultants and users to make sense of log data in order to

better address questions about job failures. Neither use case would be addressed, however, without an efficient means of querying the annotations. We have therefore created a python-based query engine for that purpose.

The query engine offers a set of command-line flags to customize a query. Users can combine them for highly specific queries without resorting to complex SQL. A user can refine a query by start (-s or –start) and/or end (-e or –end) time, by component name (e.g., node or slot cname, -c or –component), by type (descriptive phrase, such as "link down", -t or –type), or by any of the columns in the database schema (-t columnname=foo). In addition, a user can specify a job ID  $(-j \text{ or } -j \text{ ob})$  to retrieve annotations on logs written during the time of the job and affecting any of the nodes on which it ran. Adding the -a or –after flag enables the user to specify a complex query with a single timestamp and retrieve the next single instance of a match for the query.

In addition to specifying a single component, a user can retrieve annotations for related components, traversing the architecture of the system to a specified depth (-d or –depth), or number of hops. For example, a query for a component specified to depth 2 would retrieve parent and grandparent components as well as child and grandchild components. For any depth search, any supremum (eg SMW) or 'unknown' components are also queried. This flag leverages a table of physical components in the database that reflects the architecture of the system for which the annotations were made.

The user also has options for viewing the retrieved annotations. Formatting options include a table (-f table), a JSON array (-f json), or the default textual listing Figure 11. The user may choose to increase verbosity (-v, -vv) or to limit the maximum number of retrieved annotations (–limit).

An additional query for jobs (–jobs) allows the user to enter one or more annotation identifiers and retrieve the list of job IDs that could be affected by the annotation, based on the time and the nodes on which they ran.

The current query engine retrieves annotations only, though the annotation metadata provides sufficient information to locate relevant log files. We plan to enable retrieval of subsets of the logs through the tool in the future.

*3) Creating Annotations:* Annotations can be added to a database by several means. The simplest approach would be with an SQL insert at an sqlite command line, but this method can be tedious and relies on manual input. One simple way of adding a large batch of annotations is to enter them as a spreadsheet in CSV format, using a small uploader script which we provide. These approaches work well for human-generated annotations, such as individual observations from a system administrator or output from a ticketing system.

To faciliate the automated creation of log line annotations and the identification of the occurrences of events to be annotated, we have been using two external tools, Baler and LogDiver (described in more detail below). In support of these we have developed tools to create annotation using output from these.

Note that, while we use SQLite in our prototype, SQL databases are not required by our design. A plugin interface to a component presenting an API which could return similar annotation information would also be appropriate (e.g., one could front a tool with its own datastore). However, to enable a simple, consistent format for portable general release of an annotated dataset we do so, as described in the next section.

```
[822659] by acg on system Mutrino
Time: 2015-04-29 18:16:32 to 2015-04-29 18:16:32
Start state: None ; End state: None
Description: Correctable memory error. This may
result in degraded performance.
Manually invoked? False ; System down?: False
Components: ["c0-0c1s8a0n0"]
Tags:
LogDiver category group: NO
Baler pattern ID: 280
Relevant log files: hwerrlog
----------
[822660] by acg on system Mutrino
Time: 2015-04-29 18:16:42 to 2015-04-29 18:16:42
Start state: None ; End state: None
Description: Correctable memory error. This may
result in degraded performance.
Manually invoked? False ; System down?: False
Components: ["c0-0c1s8a0n0"]
Tags:
LogDiver category group: NO
Baler pattern ID: 280
Relevant log files: hwerrlog
----------
[822661] by acg on system Mutrino
Time: 2015-04-29 18:16:52 to 2015-04-29 18:16:52
Start state: None ; End state: None
Description: Correctable memory error. This may
result in degraded performance.
Manually invoked? False ; System down?: False
Components: ["c0-0c1s8a0n0"]
Tags:
LogDiver category group: NO
Baler pattern ID: 280
Relevant log files: hwerrlog
*** Done! ***
```
----------

Fig. 11. Annotations as returned by the query engine in default format.

#### V. PROOF OF CONCEPT

To faciliate the creation of log line annotations and the identification of the occurrences of events to be annotated, we have been using two tools.

LogDiver [11] is a tool developed by UIUC which includes a set of regular expressions defining events in log files of interest; the regular expressions are associated with categorizations which are a subset of those described in the previous section; the category name, LDcategory, was chosen to reflect our intention to map to the LogDiver categorizations where possible. LogDiver itself is used to discover the occurrences of the regular expresssions in the logs and to determine statistics and information about event sequences such as statistics of failure events, or of timings of failures and recoveries. LogDiver, or any such regex-based tool (e.g., SEC), can be used to efficiently extract events for subsequent annotation, based on the intention for the existence of the regex.

For the dataset described in this work, we principally used Baler [4] for identifying the log lines to be annotated and for extracing them from the dataset. Baler extracts patterns from log files without requiring apriori knowledge of regex of interest. Rather, Baler takes dictionaries of "words"; words appearing in the log lines are the passed through to the pattern and non-words become a wildcard in the pattern. Wildcards of certain formats, for example numbers, hex dumps, char arrays, hostnames and link names (in cname format for Cray systems) are represented as that formatted type in the pattern. For example, every instance of the log message mutrino-smw 24626 found\_critical\_aries\_error: Processing ''PCI-e CMPL\_TIMEOUT'' critical error (0x660e) is represented by the pattern <host> nlrd <pid> found\_critical\_aries\_error: Processing ''\* \*\_TIMEOUT'' critical error (<num>). This illustrates where words, formatted wildcards, and unformatted wildcards (represented by  $\star$ ) appear in the pattern.

For Cray systems, we augment the dictionary with an architecture specific dictionary of about 100 words (e.g., Lustre, DIMM). For 3 months of data [12] from our Trinity test system, Mutrino, a 100 node XC 40, we had over 120 million text log lines which were reduced to  $15,500$  patterns  $^{-1}$ . To further identify patterns of interest, we weight the patterns by the occurence of 50 weighted keywords (e.g., congestion  $= 1.5$ , error  $= 1.5$ , degrade  $= 0.75$ ). This further reduced the patterns to 2,500 significantly weighted patterns. For example the pattern <host> nlrd <pid> \*\*\*ERROR\*\*\*: Link recovery operation failed; error <num> has an aggregate weight of 5.5. From those, we chose 150 patterns (about 1 percent of the total) to annotate with enhanced descriptions. This resulted in about 860,000 annotated log line instances.

It is our intention to build a plugin to interface with Baler, and support the annotations there, however in the prototype, we merely annotated the extracted patterns from Baler and loaded them into a single database. We include the Baler pattern id in the annotation fields for reference ease; only the annotation description, not the original log line nor the pattern, is stored in the annotation database.

Some example patterns, from which the originating log line will be obvious, and the resulting annotations used in this work, are given in Figure 12.

We fed Baler with the Cray logs in the format in which they reside on the smw. This required us to do some file-specific format extraction of messages, timestamps, and components (e.g., netwatch, hwerrlog) which we may not have had to do if we had fed it raw syslog versions of the files or datastream; however, this also enabled us to include the log file type (e.g., nlrd, hwerrlog) in the pattern metadata, which aids the log file look-up.

For many cases, messages are reported on the smw with the component association of the smw. For some cases, we can extract the actual component of interest. For example, from the Baler pattern <host> nlrd <pid> found\_critical\_aries\_error: handling failed  $*$  link on <host> (node ) we can infer the fields from which to extract the host to which the annotation should be associated. Other messages refer to actions by the SMW for which the component cannot be inferred. In these cases the component assignment will either be the smw or 'unknown'.

We used Baler for all major log processing, except for the command log, which required us to associate START and END of events, for which we used a perl script. This log includes both manually initiated and automatically invoked commands of interest such as warmswaps, boots, etc. This was particularly useful for determining manual actions that may not have been well documented by the system administrators. This resulted in another 2,000 annotations. In addition, we extracted the times of reboots from the datetime in the name of the p0-XXX directories. All annotations from these two sources are attributed as manually induced.

<sup>1</sup>This differs from some previously published [13] numbers due to some new pattern formatting features and the lack of metaclustering in this work.

Baler pattern, preceeded by weight  $(W=\#)$  and balerpatternid number:<br> $(W=5)$  258 HWERR(<host>)(<num>):<num>:SSID RSP A STATUS ORB T  $\verb|HWERR[|]: RSP A_STATUS_QRB_TIMEOUT Error:*=$ .<br>otation: authorid:acg description: 'ORB timeout waiting on outstanding request(s) in the buffer' LDcatgroup: NE Baler pattern and weight: (W=3.75) 498 <host> nlrd <pid> do\_set\_alerts: <num> links failed, <num> blades failed, <num> blade critical faults, \*\_in\_progress <num>, \*\_\*\_reroute <num>; reroute req

Annotation: authorid:acg description: 'Setting alerts due to failures. A network reroute is required' LDcatgroup: NE

Baler pattern and weight:<br>(W=3.25) 748 <host> r (W=3.25) 748 <host> nlrd <pid> \*\*\*ERROR\*\*\*: Warm swap operation failed; error <num> Annotation:

authorid:acg description: 'Warm swap failed. This is in response to a operation intended to reset/reinit/replace a component (including network components).' LDcatgroup: NO

Baler pattern and weight:<br>(W=1.5) 705 <host> r

 $\langle \text{host} \rangle$  nlrd  $\langle \text{pid} \rangle$  responder\_work\_\*: Top  $\langle \text{num} \rangle$  nodes involved with network congestion

Annotation: authorid:acg description 'System computing and listing congestion candidate applications' LDcatgroup:NE

#### Fig. 12. Example Baler patterns extracted from log lines and their annotated versions. Events to annotate are based on knowledge of significant events. Annotation descriptions can provide additional context to non-self-explanatory log messages.

Some other system administrator actions were recorded by manually generated annotations (about 10, in this case). Ticketing systems may be used to generate such annotations as well. Knowledge of such events is useful for understanding the root causes and resolution of errors in the dataset.

Other non-log events include external actions by nonadministrators such as facilities tests and fault injection research, which require annotations by different people. These were also generated manually for this dataset. Similar to the Baler-insipred annotations, for the prototype these were loaded into the same annotation database.

Job data was extracted from alps logs, which was the scheduler in use for this time period. This could be replaced with queries to a SLURM, or similar, database or interface, where available.

#### VI. CASE STUDIES

We show use of the annotations in the prototype implementation and tools. Examples demonstrate the utility of the annotations in understanding event occurrences and in problem diagnosis. The search space is greatly reduced from the whole log files, yet the key events are revealed. The descriptions provide contextual information needed for understanding events, thus lowering the barrier of expert knowledge needed for understanding log events. The annotations can faciliate honing in on areas where further analysis in the log files is needed.

In these examples, we have presented our annotations in their current state – including typos and uncertainties in the interpretations. We expect that this will be reflective of the annotations in operation, with annotations evolving as additional authors weigh in and additional expertise is obtained.

Note that some columns in the figures of annotation queries have been suppressed due to space constraints. We explicitly retain the balerpatternid in the columns as this makes it easier for the reader to associate individual instances of annotations of the same underlying event type (e.g., same log message except for a different component at a different time). Colors in figures containing annotations are used to help call out annotations referred to in the text.

#### *A. Job Impact*

We have annotated messages relating to potentially performance impacting conditions, including thermal throttling events, power budgets exceeded, and memory errors. Example annotation descriptions include:

- Correctable memory error. This may result in degraded performance
- Blade or Cabinet controller taking correctable memory errors. This may affect performance.
- Package temperature above threshold (too hot). The CPU clock has been throttled. Should result in all threads for all cores will be throttled. This may affect application performance.

Of particular interest in XC systems is the ability to power cap. In such cases, not only is it of interest when the power budget is exceeded, but also when caps are applied, or perhaps fail to be applied. Our annotation system enables such events to be exposed to the user. Many of these messages are identified by commands in the commands file or in the controller logs and therefore are not typically released to users. Since our move to SLURM, there has been no automatic reporting of cap settings to the user. Currently, our users must manually cat /sys/cray/pm\_counters/power\_cap on each node to see current cap setting, or poll it to catch dynamic changes during runtime.

Examples include commands annotated as:

- applying a power profile
- enforcing a power limit

error messages annotated as:

- Error getting initial node power status. This may affect power capping.
- Error disabling power monitor. This may affect power capping.
- Node Error setting power budget. This may affect power capping.

A fundamental goal of the annotations to expose information to users that will enable understanding of why performance and power limits did not perform as expected. Basic capabilities enabled by our infrastructure include the ability to determine annotations occurring during a given job and jobs running while an annotation occurred. Examples of each are given in Figure 13. In the top of the figure, all annotations during a job are queried – it is seen that multiple times on multiple nodes, the power budget is exceeded, which may result in performance impact and may be unanticipated by the user who set the cap. The capping mechanism is intended to keep the average power draw at or below the cap over a few second window at or below the cap; however instantaneous values may exceed the cap. Excursions over the cap are not indicated to the user. In the bottom of the figure jobs running while an annotation occurs are queried. In this case,

while the annotation was specific to node c0-0c1s3n2, the job itself was running on 96 nodes. Facilitating tracing the propagation of impact of an event is one of the design goals of this work.

#### *B. HSN Congestion*

In order to investigate network conditions, we chose to search for annotations involving the word "congest". Query results are given in Figure 14. While this looks like the expected output of response to a congestion conditions, with candidate nodes and applications as computed by the system, the occurrences were surprising on a system of this size.

These annotations guided us to the  $nlrd$  in search of applications of interest. The link from annotation to relevant slice of the source logfile is a planned capability of the graph-query tool, however that functionality was not yet available so a visual inspection of the relevant file was used.

There were, however, *no* applications listed. As a result, we then queried for all annotations around this time window to find indication of a non-application congestion cause.

A query for annotations between 10:00 and 10:32 on that day resulted in 300 annotations, with only 7 distinct ones. The reduction in log lines to annotation instances makes investigation of time ranges tractable and eases discovery of similar event instances. Other than the ones in Figure 14, the rest dealt with problems with a single component c0-0c1s8a0n0 and system response to congestion:

- 192 occurrences for c0-0c1s8a0n0 of Correctable memory error. This may result in degraded performance.
- 47 occurrences for c0-0c1s8a0n0 of Component failed.
- Telling all blades to throttle network bandwidth. This should result in decreased network injection.
- Telling all blades to unthrottle network bandwidth. This should enable increased network injection.
- Unthrottling the service blades only

While we cannot be sure from the annotations alone that failure in this component was the cause of the congestion, it is clearly a strong suspect.

Querying for annotations for c0-0c1s8a0n0 revealed that the component's problems of these 2 types started on 2015-04-02 10:22:47 and ended on 2015-04-30 at 07:16:52. Narrowing down the root cause of the problems is difficult, however, because of a number of deliberately induced failures during facilities testing which occurred that day. While we have put in a manual annotation for Facilities testing, the distributed system which we envision would have enabled the Facilities staff to annotate in more detail the exact testing which occurred. Currently the Facilities testing annotation has to serve as an indicator to examine the logs in which indications of induced fan and power failures occurred.

The resolution of the problem is discovered by using a depth search to query annotations of related components: here  $-d$  2 includes two levels of parents (c0-0c1s8a0 and c0-0c1s8) children (none), and any unknown/supremum components. The depth was chosen with the expectation that resolution would occur due to actions at the Aries or blade level.

While roughly 500 annotations occurred in response to the query, only about 30 distinct annotations occurred. This is in contrast to the raw log files in which over 153,000 log lines occurred. The annotations make it easy to understand the sequence of events. Extracted annotations are in Figure 15. First an annotation of a system administrator, 'abc', action, generically assigned to the day (green) confirms that the blade is being reseated in response to errors. Warmswaps of the blade occur (cyan), however, while the warmswaps report as successful, timeouts waiting for items in the Outstanding Request Buffer (ORB) result in the ORB being 'scrubbed', delaying the recovery (red). The annotations help with the understanding of the ORB scrub related events. Eventually the blade is added back (green) successfully and the blade is then booted.

The annotations additionally make it easy to compare and investigate timescales of similar events. For instance, a recovery analysis might be based on the occurrences and durations of the warmswap sequences. This case might appear of longer duration that others, and the intervening ORB scrubbing events that needed to be handled for full recovery would be easily apparent.

#### *C. Root Cause Diagnosis*

Another network investigation started with a search for annotations involving the word "route". We were expecting to see events about reroutes triggered as a result of component failure. More interesting are cases where the reroutes failed. Query output is shown in Figure 16.

Each annotation Setting alerts due to failures. A network reroute is required makes clear that there has been a failure and what the next step in the response will be. It appears that 3 failures occurred that require network reroutes to recover and two of the computations of those route computations failed (red).

To understand why the route computation failed, we query for annotations during a time frame preceeding the event, limiting the options to network (NE) annotations only. Query output is shown in Figure 17. There are only 24 total annotations as opposed to the raw log lines which total over 238,000. It is clear from the annotations, that the component triggering the problem was c0-0c0s9a0 and that while the recovery operation for a failed link was successful (green), the failure of the reroute was due to a problem in adding the blade back to the HSN (to include it in the routing) (orange).

This drives us to investigate problems with  $c0 - 0c0s9$ . Query output is shown in Figure 18. The full output has 90 annotations, but there are only a few distinct ones (shown). There is an out-of-memory killer annotation (red) that occurs repeatedly (repeats suppressed in the figure). Of particular interest is that the out of memory problem is reported by the blade controller (file is controllermessages and component is the blade), as opposed to a user process being killed by the OOM killer on a node.

While determination of the exact cause of the problem may necessitate involvement of a vendor, it is at least obvious from this that the blade controller operating system believes it is experiencing a low memory condition and taking active measures to prevent complete failure. This could be due to a variety of reasons such as a memory leak, a communication problem causing buffering of messages to fill memory, etc. Unfortunately the processes it kills may be needed for proper operation and the problem being fixed by a complete reboot seems to validate that the problem was a software/firmware state issue and not hardware failure.

Finally, we are interested in determining if this problem got resolved and how. We utilize the depth search -d 1 to query parents (c0-0c0), children (the nodes and Aries), and any unknown/supremum components. The depth and time range currently are chosen by trial and error, however from output in Figure 19 it is clear that the OOM messages continue until an unsuccessful attempt is made to power down the blade (orange), and a few attempts are necessary to reboot the system (red) and clear the alert (green).

This case also illustrates the endstate field (which is automatically populated with the end state of commands in the command file (described in Section V)). Note that erroneous commands, for

# query for annotations during JobId 163510 python get.py -j 163510 -f table annotations<br>id authorid starttime endti:<br>855158 acg 2015-05-03 01:12:16 2015-05-03 01:<br>855158 acg 2015-05-03 01:12:16 2015-05-03 01: authorid starttime endtime description logfiles Docategory components balerpatternid<br>855158 acg 2015-05-03 01:12:16 2015-05-03 01:12:16 Node power budget exceeded.controllermessages PW ["c0-Ocls3n2"] 2871<br>864565 acg 2015-0 855159 acg 2015-05-03 01:12:22 2015-05-03 01:12:22 Node power budget exceeded. controllermessages PW ["c0-0c0s11n0"] 2871<br>855160 acg 2015-05-03 01:12:23 2015-05-03 01:12:23 Node power budget exceeded. controllermessages PW **...Occurs multiple times for multiple nodes...** # query for jobs running during annotation 864574

python get.py --jobs 855158 -f table annotations JobId UID JobName NumNodes Start End **('163510', XXX, '''xhpl''', 96, '2015-05-03 00:51:24', '2015-05-03 01:19:15')**

Fig. 13. Annotations provide access to power state information in otherwise unavailable logs. Basic implementation capabilities include discovery of annotations during a job (top) and and jobs running while an annotation occurred (bottom).

# query for annotations where any of the text fields (e.g., description, LDcategory) contain the word 'congest' python get.py -t congest -f table annotations id authorid-starttime endtime endthe description<br>756163 acg 2015–04-28 10:15:44 2015–04-28 10:15:44 System computing and listing-congestion-candidate-applications n1rd NE ["unknown"] 704<br>756168 acg 2015–04-28 10:15:44 2015 ...<br>756167 acq 756167 acg 2015-04-28 10:32:06 2015-04-28 10:32:06 System computing and listing congestion candidate applications nlrd NE ["unknown"] 704 2015-04-28 10:32:06 2015-04-28 10:32:06 System computing and listing congestion candidate nodes

Fig. 14. Congestion response annotations occur 5 times within 15 minutes. The annotation regarding candidate applications drove investigation of the nlrd log file, but no applications were listed.

# query for annotations between the time frame of interest for the named component and any components within a depth of 2 python get.py -c c0-0c1s8a0n0 -d 2 -s "2015-04-30 07:00:00" -e "2015-04-30 10:00:00" -f table annotations

id authorid starttime endtime endstate description logfiles LDcategory components balerpatternid<br>4 abc 2015-04-30 00:00:00:01 2015-04-30 23:59:59 aries errors blade reseated Blade reseating in response to aries errors NE [ 866043 acg 2015-04-30 07:16:47 2015-04-30 07:16:47 1 xtwarmswap remove commands NO ["c0-Ocls8"]<br>865976 acg 2015-04-30 07:16:55 2015-04-30 07:17:25 0 xtwarmswap remove commands NO ["unknown"]<br>766569 acg 2015-04-30 07:16:5 752251 acg 2015-04-30 07:17:03 2015-04-30 07:17:03 Setting alerts due to failures. A network reroute is required nlrd NE ["unknown"] 498<br>756229 acg 2015-04-30 07:17:10 2015-04-30 07:17:10 Quiescing the network. This should 756132 acg - 2015–04–30 07:17:25 - 2015–04–30 07:17:25 - Telling all blades to unthrottle network bandwidth. This should enable .. nlrd NE ["unknown"] 423<br>756249 acg - 2015–04–30 07:17:25 - 2015–04–30 07:17:25 - Unquiescin 557<br>766581 acg 2015-04-30 07:17:25 2015-04-30 07:17:25 Warm swap **766581 acg 2015-04-30 07:17:25 2015-04-30 07:17:25 Warm swap was successful. This is in response to a operation intended to reset/reinit/replace a component (including network components). nlrd NO ["unknown"] 566**<br> **acq** 2015-04-30 07:17:25 2015-04-30 07:17:25<br>
acq 2015-04-30 07:17:25 2015-04-30 07:17:25 766593 acg 2015-04-30 07:17:25 2015-04-30 07:17:25 The recovery operation for a failed link(s) was successful nlrd NE ["unknown"] 563<br>766603 acg 2015-04-30 07:17:25 2015-04-30 07:17:25 Done handling warm swap. This may not 766603 acg 2015-04-30 07:17:25 2015-04-30 07:17:25 Done handling warm swap. This may not necessarily indicate success (?). This is in response to a operation<br>intended to reset/reinit/replace a component (including network c0-0c1s8"] 2661 758693 acg 2015-04-30 07:17:42 2015-04-30 07:17:42 Finished quiescing the node. controllermessages NE ["c0-0c1s8"] 2666<br>763170 acg 2015-04-30 07:17:42 2015-04-30 07:17:42 Starting ORB scrub -- removing items in the O **controllermessages NE ["c0-0c1s8"] 2660** 764343 acg 2015-04-30 07:17:52 2015-04-30 07:17:52 Finishing ORB scrub -- done removing items in the Outstanding Request Buffer since its been too long for those messages controllermessages NE ["c0-Ocls8"] 2669<br>160262 acg 2015-04-30 07:17:53 2015-04-30 07:17:53 Starting to unquiesce the node. controllermessages NE ["c0-Ocls8"] 2670<br>161831 acg 2015-04-30 07:17:53 2015-04-30 07 157134 acg 2015-04-30 07:17:54 2015-04-30 07:17:54 Starting to quiesce the node (node id might be in nodemask). controllermessages NE ["c0-Oc1s8"] 2661<br>1758694 acg = 2015-04-30 07:17:54 2015-04-30 07:17:54 Starting ORB scr **controllermessages NE ["c0-0c1s8"] 2660** Finishing ORB scrub -- done removing items in the Outstanding Request Buffer since its been too long for ["c0-0cls8"] 2669 those messages controllermessages NE ["c0-0c1s8"] 2669 760263 acg 2015-04-30 07:18:05 2015-04-30 07:18:05 Starting to unquiesce the node. controllermessages NE ["c0-0c1s8"] 2670 761832 acg 2015-04-30 07:18:05 2015-04-30 07:18:05 Finished unquiescing the node. controllermessages NE ["c0-0c1s8"] 2676 **764927 acg 2015-04-30 07:18:05 2015-04-30 07:18:05 ORB timeout on node (nodes are in the message) nlrd NE ["unknown"] 435** ..... **866031 acg 2015-04-30 07:56:36 2015-04-30 08:03:27 0 xtwarmswap add 1 commands NO ["c0-0c1s8"]** 766571 acg 2015-04-30 07:56:39 2015-04-30 07:56:39 Handling Warm swap for partition. nlrd NO ["unknown"] 455 865720 acg 2015-04-30 07:56:39 2015-04-30 07:56:40 0 xtcli clr\_alert 1 commands NO ["c0-0c1s8"]<br>865819 acg 2015-04-30 07:56:39 2015-04-30 07:56:39 0 xtcli clr\_alert 866784 acg 2015-04-30 07:56:40 2015-04-30 07:56:40 0 xtcli clr\_warn 1 commands NO ["c0-0c1s8"] 865012 acg 2015-04-30 07:56:46 2015-04-30 08:02:21<br>07:2253 acg 2015-04-30 08:02:22 2015-04-30 08:02:22 752253 acg 2015-04-30 08:02:22 2015-04-30 08:02:22 Setting alerts due to failures. A network reroute is required nlrd NE ["unknown"] 498 756231 acg 2015-04-30 08:03:08 2015-04-30 08:03:08 Quiescing the network. This should result in decreased network injection. nlrd NE 509 756241 acg = 2015-04-30 08:03:08 = 2015-04-30 08:03:08 = Finished quiescing the network. nlrd NE ["unknown"] 512<br>756251 acg = 2015-04-30 08:03:23 = 2015-04-30 08:03:23 = Unquiescing the network. This will allow normal traf 557 756134 acg 2015-04-30 08:03:24 2015-04-30 08:03:24 Telling all blades to unthrottle network bandwidth. This should enable increased network injection. nlrd nknown"] 423 **766583 acg 2015-04-30 08:03:24 2015-04-30 08:03:24 Warm swap was successful. This is in response to a operation intended to reset/reinit/replace a component (including<br>
<b>766595 acg 2015-04-30 08:03:24** 2015-04-30 08:03:24 metwork components). nlrd NO ["unknown"] 563<br>196595 acg 2015-04-30 08:03:24 2015-04-30 08:03:24 The recovery operation for a failed link(s) was successful nlrd NE ["unknown"] 563<br>196605 acg 2015-04-30 08:03:24 2015-04-30 0

Fig. 15. A blade reseating was performed to resolve blade problems which led to the congestion event. Multiple iterations of scrubbing the Outstanding Request Buffer (ORB) were needed which delayed resolution. The annotation of the system administrator (identified by 'abc') action supports the diagnosis.

# query for annotations where any text field contains the word 'route python get.py -t route -f table annotations

id authorid starttime endtime state description manual logfiles LDcategory components balerpatternid Setting alerts due to failures. A network reroute is required nlrd NE ["unknown"] 498 ...<br><sup>752255</sup> acg 752255 acg = 2015-05-08-07:54:15 = 2015-05-08-07:54:15 = Setting-alerts-due-to-failures. A network reroute-is-required nlrd = NE ["unknown"] = 498<br>752256 acg = 2015-05-08-08:11:47 = 2015-05-08:11:47 = Setting-alerts-due-to **756224 acg 2015-05-08 08:31:24 2015-05-08 08:31:24 Error during computation of network route nlrd NE ["unknown"] 749**

Fig. 16. Output of query for route annotations. Complete output = 15 annotations. Occurrences of network reroutes and failures in the rerouting process are of interest.

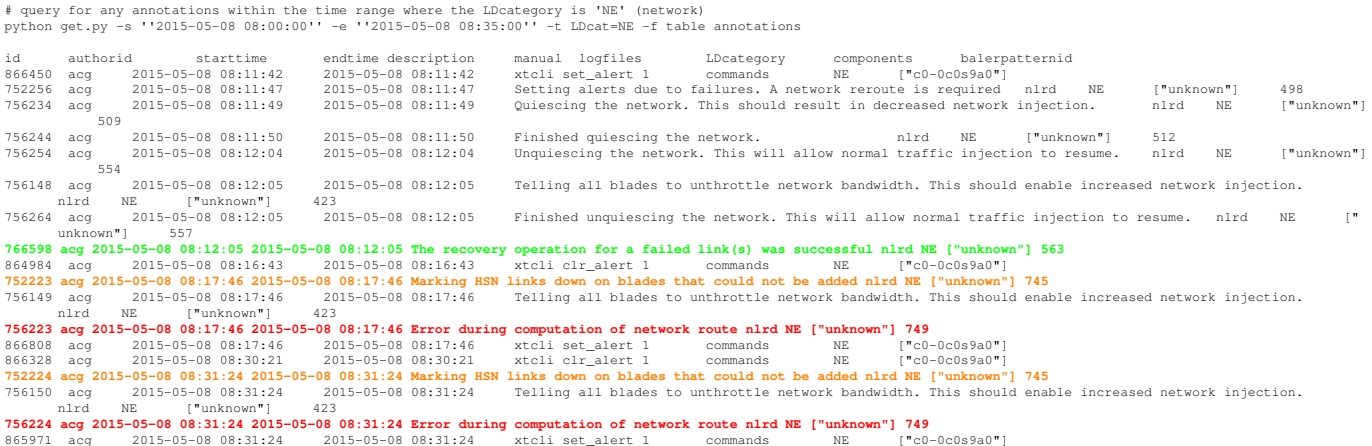

Fig. 17. Output of query for network related annotations to investigate the cause of the failed routes. Complete output = 24 annotations. A search of the raw log lines would be much more labor intensive – 238,000 raw log lines occurred during this period.

# query for annotations within the time range and for the specified component python get.py -s "2015-05-08 08:00:00" -e "2015-05-08 08:35:00" -c c0-0c0s9 -f table annotations

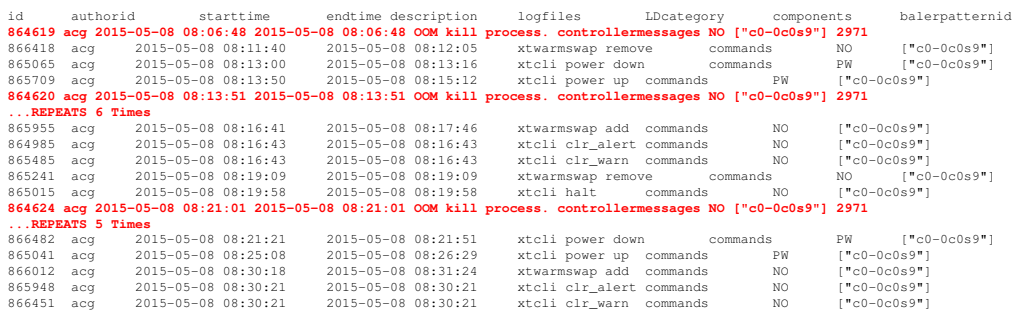

Fig. 18. Output of query for annotations to investigate the cause of the component failure. Complete output = 90 annotations, about 10 of which are distinct. For example, the node-related annotations occur for each node on the blade and many repeat in time and are suppressed in the figure. An OOM killer event occurs which is reported by the blade controller, not a node.

example xtcli power with incorrect argument or target specified at 11:05:57, result in error. Also illustrated are manual attribution of any annotations of events from the command file and p0-XXX directories. The latter are attributed to a generic system adminstrator authorid, adm, for the annotation, as opposed to the human annotation of the blade reseating in the previous example.

#### VII. CONCLUSIONS

The Holistic Measurement Driven Resilience (HMDR) project seeks to characterize faults in modern large-scale systems in terms of root and/or most probable cause, likelihood of detection, frequency of occurence, timescales for resultant system impact, and efficiency of error recovery. In addition we seek to determine instrumentation that can be used for fault detection, characterization, and triggering of response mechanisms.

In this work we developed a basis - in the form of a machinereadable vocabulary and an annotation schema - for cataloging and discovering collections of log-like data and for annotating them to expose a tractable view of significant events, expert commentary and contextual notes. We also developed tools that use this basis to find and filter log data in support of bring failure analysis to a tractable scope.

Our annotations of key events enable more efficient search and indentification of events, locations, and timescales of interest. Further, the annotations enable identification of external events, such as fault injections and component replacements, that will enable more

# query for annotations between the time frame of interest for the named component and any components within a depth of 1 python get.py -s "2015-05-08 08:35:00" -e "2015-05-08 23:35:00" -c c0-0c0s9 -d 1 -f table annotations

| id                                                                                                    | authorid | starttime                                                                                         | endtime             | endstate            |              | description             |               | manual logfiles |          | LDcategory  |                 | components     | balerpatternid |
|----------------------------------------------------------------------------------------------------|----------|---------------------------------------------------------------------------------------------------|---------------------|---------------------|--------------|-------------------------|---------------|-----------------|----------|-------------|-----------------|----------------|----------------|
|                                                                                                    |          | 865860 acq 2015-05-08 08:40:24 2015-05-08 08:40:54 0 xtcli power down 1 commands PW ["c0-0c0s9"]  |                     |                     |              |                         |               |                 |          |             |                 |                |                |
| 866403 acq                                                                                                    |          | 2015-05-08 08:51:18                                                                               |                     | 2015-05-08 08:52:39 | $^{\circ}$   | xtcli power up 1        |               | commands        |          | PW          | $['"c0-0c0s9"]$ |                |                |
| 865969 acq                                                                                                    |          | 2015-05-08 09:04:56                                                                               | 2015-05-08 09:05:09 |                     | $^{\circ}$   | xtcli power up 1        |               | commands        |          | PW          | $["c0-0c0s9"]$  |                |                |
| 865426 acq                                                                                                    |          | 2015-05-08 10:55:04                                                                               | 2015-05-08 10:55:21 |                     | $^{\circ}$   | xtcli shutdown 1        |               | commands        |          | NO.         | ["unknown"]     |                |                |
| 865427 acq                                                                                                    |          | 2015-05-08 10:59:07                                                                               | 2015-05-08 10:59:08 |                     | $^{\circ}$   | xtcli clr alert 1       |               | commands        |          | NO          | ["c0-0c0s9"]    |                |                |
| 865429 acq                                                                                                    |          | 2015-05-08 10:59:07                                                                               | 2015-05-08 10:59:08 |                     | $\circ$      | xtcli clr alert 1       |               | commands        |          | $_{\rm NE}$ | ["c0-0c0s9a0"]  |                |                |
| 866614 acq                                                                                                    |          | 2015-05-08 10:59:08                                                                               | 2015-05-08 11:00:13 |                     | $^{\circ}$   | xtcli halt              | $\frac{1}{2}$ | commands        |          | NO          | ["unknown"]     |                |                |
| 865078 acq                                                                                                    |          | 2015-05-08 11:00:29                                                                               | 2015-05-08 11:00:29 |                     | -1           | xtcli power on 1        |               | commands        |          | PW          | ["c0-0c0s9"]    |                |                |
| 866365 acq                                                                                                    |          | 2015-05-08 11:00:42                                                                               | 2015-05-08 11:00:53 |                     | $\circ$      | xtcli power up 1        |               | commands        |          | PW          | ["c0-0c0s9"]    |                |                |
| 766617 acq 2015-05-08 11:04:02 2015-05-08 11:04:02 Boot manager - halt request has failed bm NO ["unknown"] 15732 |          |                                                                                                   |                     |                     |              |                         |               |                 |          |             |                 |                |                |
| 866399 acq                                                                                                    |          | 2015-05-08 11:04:02                                                                               | 2015-05-08 11:04:02 |                     | $\circ$      | xtcli halt              | $\mathbf{1}$  | commands        |          | NO.         | ["c0-0c0s9"]    |                |                |
| 865284 acq                                                                                                    |          | 2015-05-08 11:05:57                                                                               | 2015-05-08 11:05:57 |                     | $\mathbf{1}$ | xtcli power 1           |               | commands        |          | PW          | ["unknown"]     |                |                |
| 74 adm 2015-05-08 11:15:31 reboot (p0) 1 NO ["unknown"]                                                           |          |                                                                                                   |                     |                     |              |                         |               |                 |          |             |                 |                |                |
| 866035 acq                                                                                                    |          | 2015-05-08 11:15:42                                                                               | 2015-05-08 11:22:59 |                     | $\mathbf{1}$ | xtcli power up 1        |               | commands        |          | NO.         | ["unknown"]     |                |                |
| 866268 acq                                                                                                    |          | 2015-05-08 11:26:54                                                                               | 2015-05-08 11:26:54 |                     | $\circ$      | xtcli slot off 1        |               | commands        |          | NO.         | ["c0-0c0s9"]    |                |                |
| 864961 acq                                                                                                    |          | 2015-05-08 11:27:06                                                                               | 2015-05-08 11:27:06 |                     | $\mathbf{1}$ | xtcli power slot off 1  |               |                 | commands |             | PW              | ["c0-0c0s9"]   |                |
| 866436 acq                                                                                                    |          | 2015-05-08 11:27:18                                                                               | 2015-05-08 11:27:48 |                     | $^{\circ}$   | xtcli power down slot   |               | $\sim$ 1        | commands |             | PW              | ["c0-0c0s9"]   |                |
| 75 adm 2015-05-08 11:55:20 reboot (p0) 1 NO ["unknown"]                                                           |          |                                                                                                   |                     |                     |              |                         |               |                 |          |             |                 |                |                |
| 866564 acq                                                                                                    |          | 2015-05-08 11:55:35                                                                               | 2015-05-08 11:57:04 |                     | $\mathbf{1}$ | xtcli power down slot 1 |               |                 | commands | NO.         |                 | ["unknown"]    |                |
| 866547 acq                                                                                                    |          | 2015-05-08 12:42:12                                                                               | 2015-05-08 12:42:12 |                     | -1           | xtcli power slot off 1  |               |                 | commands | PW          |                 | ["c0-0c0s9"]   |                |
| 866460 acq                                                                                                    |          | 2015-05-08 12:42:21                                                                               | 2015-05-08 12:42:52 |                     | $\circ$      | xtcli power down slot   |               | $\mathbf{1}$    | commands |             | PW              | $["c0-0c0s9"]$ |                |
| 865783 acq                                                                                                    |          | 2015-05-08 12:43:11                                                                               | 2015-05-08 12:43:11 |                     | $^{\circ}$   | xtcli disable 1         |               | commands        |          | NO.         | ["c0-0c0s9"]    |                |                |
| 76 adm 2015-05-08 12:43:43 reboot (p0) 1 NO ["unknown"]                                                           |          |                                                                                                   |                     |                     |              |                         |               |                 |          |             |                 |                |                |
| 864945 acq                                                                                                    |          | 2015-05-08 12:43:54                                                                               | 2015-05-08 12:50:15 |                     | $^{\circ}$   | xtcli disable 1         |               | commands        |          | NO.         | ["unknown"]     |                |                |
|                                                                                                    |          | 866412 acq 2015-05-08 12:50:18 2015-05-08 12:50:18 0 xtcli clr alert 1 commands NE ["c0-0c0s9a0"] |                     |                     |              |                         |               |                 |          |             |                 |                |                |

Fig. 19. Output of query for annotations to investigate the resolution of the component failure. Attempts to address the blade itself were unsuccessful, and several reboots were required before the alert cleared.

accurate characterization of fault occurrences and impact.

In addition, HMDR releases datasets for resilience research. We will be releasing the annotations in this work to augment the dataset, which is currently released. In addition, we will be releasing an annotated dataset from controlled, complex single and multi fault injection tests [14] on the (now retired) 9000 node Cielo Cray XE system. The annotations will facilitate understanding of the datasets for these two different generations of Cray systems.

### ACKNOWLEDGMENTS

The authors would like to thank Saurabh Jha (UIUC), Tom Tucker (Open Grid Computing), Kevin Pedretti (SNL), Jason Repik (SNL), and the HMDR team for useful conversations.

This material is based upon work supported by the U.S. Department of Energy, Office of Science, Office of Advanced Scientific Computing Research, under Award Number 2015-02674.

This research used resources of the National Energy Research Scientific Computing Center (NERSC), a U.S. Department of Energy Office of Science User Facility operated under Contract No. DE-AC02-05CH11231, and Sandia National Laboratories, a multimission laboratory managed and operated by National Technology & Engineering Solutions of Sandia, LLC, a wholly owned subsidiary of Honeywell International Inc., for the U.S. Department of Energy's National Nuclear Security Administration under contract DE-NA0003525. The views expressed in the article do not necessarily represent the views of the U.S. Department of Energy or the United States Government.

#### **REFERENCES**

- [1] "The HMDR Project: Holistic Measurement-Driven Resilience," (Accessed 2018). [Online]. Available: http://portal.nersc.gov/project/ m888/resilience/
- [2] M. Showerman, A. Gentile, and J. Brandt, "Addressing the Challenges of Systems Monitoring Data Flows (BoF)," in *Proc. Cray Users Group*, 2016.
- [3] "Logstash," (Accessed 2018). [Online]. Available: http://www.elastic. co/logstash
- [4] N. Taerat, J. Brandt, A. Gentile, M. Wong, and C. Leangsuksun, "Baler: deterministic, lossless log message clustering tool," *Computer Science - Research and Development*, vol. 26, no. 3-4, pp. 285–295, 2011.
- [5] T. Berners-Lee, "Plenary at www geneva 94," 1994, (Accessed 2018). [Online]. Available: https://www.w3.org/Talks/WWW94Tim/
- [6] "RDF," (Accessed 2018). [Online]. Available: https://www.w3.org/ standards/techs/rdf#w3c\_all
- [7] "RDF1.1 Turtle," (Accessed 2018). [Online]. Available: https://www. w3.org/TR/turtle/
- [8] "W3C," (Accessed 2018). [Online]. Available: https://www.w3.org/
- [9] "Data catalog vocabulary (dcat)," 2014, (Accessed 2018). [Online]. Available: https://www.w3.org/TR/vocab-dcat/
- [10] Cray Inc., "SEC man page," (Accessed 14.May.18).
- [11] C. Martino, S. Jha, W. Kramer, Z. Kalbarczyk, and R. Iyer, "Logdiver: A tool for measuring resilience of extreme-scale systems and applications," in *Proc. of the 5th Workshop on Fault Tolerance for HPC at eXtreme Scale*, 2015.
- [12] J. Brandt, A. Gentile, and J. Repik, "Mutrino Dataset 2/15 -5/15," 2016. [Online]. Available: http://portal.nersc.gov/project/m888/ resilience/datasets/mutrino/logs.051715.cr.tgz
- [13] J. Brandt, A. Gentile, C. Martin, J. Repik, and N. Taerat, "New Systems, New Behaviors, New Patterns: Monitoring Insights from System Standup," in *Wrk. on Monitoring and Analysis for High Performance Computing Systems Plus Applications (HPCMASPA) Proc. IEEE Int'l Conf. on Cluster Computing (CLUSTER)*, 2015.
- [14] V. Formicola, S. Jha, F. Deng, D. Chen, A. Bonnie, M. Mason, J. Brandt, A. Gentile, L. Kaplan, J. Repik, J. Enos, M. Showerman, A. Greiner, Z. Kalbarczyk, R. Iyer, and W. Kramer, "Data-Driven Understanding of Fault Scenarios and Impacts Through Fault Injection: Experimental Campaign in Cielo," in *Proc. Cray User's Group*, 2017.